## <sup>知</sup> 添加uis主机时识别不到数据盘

**[刘琪](https://zhiliao.h3c.com/User/other/46203)** 2021-05-11 发表

组网及说明 所有版本

问题描述

在扩容uis主机或搭建集群时,添加数据盘的时候识别不到数据盘,主机没有安装过onestor,是全新的 服务器

## 过程分析

1、先数据盘下有没有分区

2、在主机后台执行 lspci | grep RAID, 发现该主机后台有两个RAID卡, 目前uis和onestor不支持双RA ID卡,现场其中一个RAID卡为板载RAID卡。

板载RAID卡具体开启的方法是在bios下,配置SATA项为RAID(默认为AHCI).默认板载RAID卡是不开 启的

## 解决方法

现场回显为双RAID是由于在BIOS下做了特殊配置导致,还原方法如下:

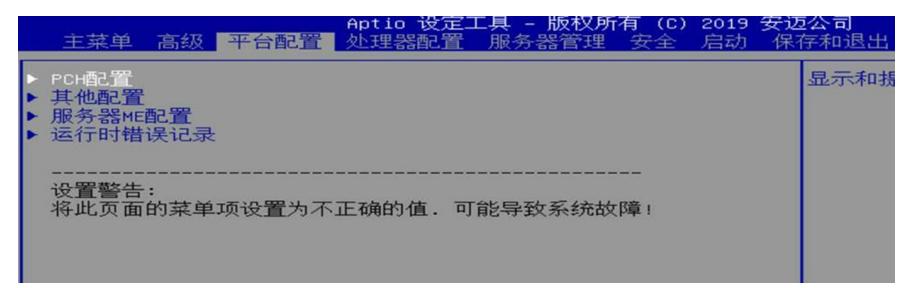

Aptio 设定工具 – 版权所有 (C) 2019 安迈公 平台配置 PCH配置 - PCH设备<br>- PCH SATA配置<br>- PCH sSA<mark>TA配置</mark><br>- USB配置

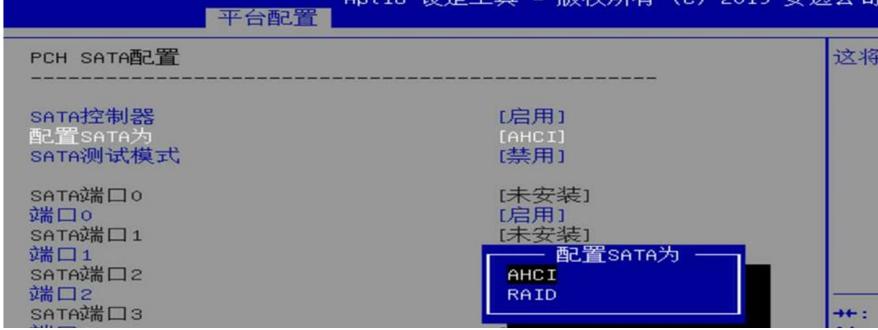

将sata设置为AHCI

进入到系统后卸载tools包 (bash /opt/h3c/script/tools/uninstall\_tools.sh), 此时再刷新uis前台页面则 可以识别到数据盘